**Emilio Letón Tomás García-Saiz Ignacio Quintana-Frías Álvaro Prieto-Mazaira**

# **¿CÓMO DISEÑAR MINI–VÍDEOS DOCENTES MODULARES?**

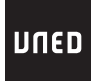

UNIVERSIDAD NACIONAL DE EDUCACIÓN A DISTANCIA

## ¿CÓMO DISEÑAR MINI–VÍDEOS DOCENTES MODULARES?

#### © UNIVERSIDAD NACIONAL DE EDUCACIÓN A DISTANCIA - Madrid, 2012

© Emilio Letón, Tomás García-Saiz, Ignacio Quintana-Frías, Álvaro Prieto-Mazaira

# **ÍNDICE**

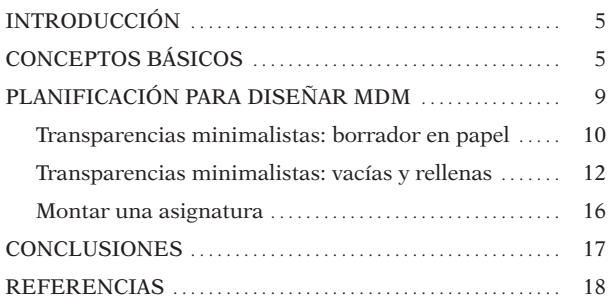

### **1. INTRODUCCIÓN**

En la docencia actual los métodos principales de transmisión del conocimiento son la pizarra tradicional, las transparencias (diapositivas) y los vídeos de clases completas, cada uno con sus ventajas e inconvenientes (Letón et al. (2010)). Recientemente, en Letón et al. (2011), se ha introducido el concepto de mini−vídeo docente modular (MDM), que intenta combinar lo mejor de los anteriores métodos. Los MDM están caracterizados por unos elementos concretos en términos de duración, soporte, metodología, filosofía, formato e interconexión (modularidad). Históricamente se llegó a este concepto a través de Letón (2006), Letón et al. (2007) y Letón et al. (2009). Los MDM presentan ventajas para el profesor y para el alumno, tanto en la universidad presencial como en la universidad a distancia. En este DVD se dan pautas para diseñar MDM. Algunos ejemplos de MDM se pueden ver en http://www.ia.uned.es/minivideos.

### **2. CONCEPTOS BÁSICOS**

Los MDM están caracterizados por unos elementos concretos en términos de duración, soporte, metodología, filosofía, formato e interconexión (modularidad). A continuación se describen brevemente estos elementos.

La duración ideal de un MDM es entre 5 y 10 minutos. Para ello es necesario hacer un esfuerzo de síntesis. No obstante, hay que tener presente que «no todo cabe en un mini–vídeo» y que siempre habrá que utilizar soportes estándar complementarios (libros de teoría, libros de ejercicios resueltos, de prácticas, exámenes resueltos, conceptos teóricos, noticias, artículos,…). En los MDM tiene que ir sólo la mínima información que necesita el alumno saber de un tema.

El soporte sobre el que se diseña un MDM son las transparencias minimalistas (TM). Las transparencias usuales que llamaremos maximalistas son aquellas que tienen toda la información en ella. Éstas son perfectas para estudiar después de una clase, pero no están diseñadas para ser usadas en clase ya sea a distancia o presencial, porque potencian la actitud pasiva del alumno. Incluso si el profesor hace alguna aclaración utilizando la voz o la pizarra, el estudiante desconecta, porque asume que si no está escrito en la transparencia es porque no es importante. Las transparencias que proponemos son las minimalistas, transparencias con poca información o incluso vacías. No son auto−explicativas y fuerzan al profesor y al alumno a trabajar con ellas, pensando y rellenando (y en ese orden) dichas transparencias. Se puede decir que línea que copia/lee un alumno sin pensar, no vale de nada. Conviene preparar un PDF con las transparencias minimalistas «vacías» y un PDF con las transparencias minimalistas «rellenas». El PDF «vacío» se utiliza para grabar el MDM y se pone a disposición del alumno. El PDF «relleno» sirve de guión al profesor para saber lo que tiene que escribir y dónde lo tiene que escribir para conseguir un acabado «limpio». Este PDF «relleno» no se pone a disposición del alumno. Si se pusiera, estaríamos facilitándole una transparencia maximalista y se perderían los efectos beneficiosos de las transparencias minimalistas.

La metodología para diseñar el MDM está basada en la pizarra digital. En dicha pizarra se proyectan las transparencias minimalistas y sobre ellas se van completando dichas transparencias. Esta forma de proceder posibilita que se evite la actitud pasiva del alumno, además le permite a éste pensar y escribir (y en ese orden). La velocidad en este proceso es la que necesita el alumno y el acabado digital es el que quiere el alumno.

El éxito de «aprender a aprender» («learning to learn») embebido en el paradigma del EEES tanto en la enseñanza a distancia como en la presencial (no hay tantas diferencias entre éstas: en realidad están convergiendo) estará en si los profesores y estudiantes entienden y asumen la filosofía: «Yo trabajo, tú trabajas». Si ambos trabajan, esta filosofía tendrá éxito, pero si uno de los dos no, fracasará. Esta filosofía es parte de los MDM y tiene ventajas relevantes para el alumno y para el profesor.

El formato de visualizado de un MDM es a través de Internet («Streaming») o a través de un teléfono móvil o similar («PDA», iPhone, iPod, …). No obstante, conviene señalar que la forma óptima para la primera vez de visionado es en ordenador con las transparencias minimalistas impresas, para así completarlas al ritmo de la pizarra digital. En una segunda ocasión, son ideales para repasar los dispositivos móviles, que permiten el visionado en cualquier lugar: mientras se va al trabajo o a la universidad. El hecho de la corta duración del MDM hace posible un tratamiento informático cómodo y una búsqueda de contenidos sencilla, así como la posibilidad real de intercambio entre alumnos mediante «bluetooth». Es necesario que se cuide el diseño de las transparencias minimalistas «vacías» y de las «rellenas», en términos de sencillez y de tamaño de letra para que realmente se pueda ver el MDM a través de un dispositivo móvil. No valen excusas de «perdonad no sé si esto se ve bien».

La interconexion (modularidad) hace referencia a que el diseño de un MDM tiene que tener en cuenta la posibilidad de que éste pueda utilizarse en múltiples asignaturas (ya sean de curso cero, acceso, grado o postgrado) e incluso para estudiantes con discapacidad. Así dentro de esta característica de modularidad hay que cuidar la accesibilidad. El primer paso para realizar un MDM accesible es pensar en la accesibilidad desde el principio, que no sea un añadido posterior. En segundo lugar hay que tener en cuenta el subtitulado y la audiodescripción. Para el subtitulado hay que diseñar las transparencias minimalistas reservando la zona inferior de la transparencia. Conviene recalcar que para que el subtitulado no se convierta en una carga sino en una ventaja, hay que escribir el guión desde el principio. El guión tiene que estar estructurado en bloques de una o dos líneas con no más de 37 caracteres por línea. Esta estructura facilita su lectura mediante Autocue y su transcripción con, por ejemplo, el FAB Subtitler. El Autocue permite mirar a la cámara a la vez que se va leyendo/interpretando el guión. Esta interpretación, si se hace ya desde el principio cuando se escribe el guión, permite una fácil y rápida inserción con el FAB Subtitler. Por otra parte, es recomendable seguir las pautas de accesibilidad existentes (ver, entre otros, AENOR, 2003, W3C, 2010 y Letón y Rodríguez−Ascaso, 2011). Un consejo para realizar la audiodescripción es hacerla en la propia alocución. De esta forma no es necesario tener un nuevo fichero de audio. También se consigue facilitar la vocalización y se evita posibles aceleraciones en la voz. Esta forma de proceder tan sólo requiere un mínimo de entrenamiento. Un posible montaje de un MDM accesible se puede ver en la Figura 1.

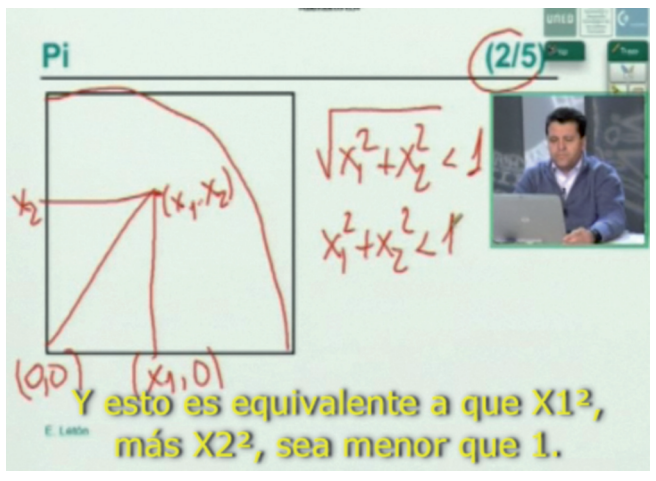

**Figura 1: posible montaje de un MDM accesible**

## **3. PLANIFICACIÓN PARA DISEÑAR MDM**

Los MDM están concebidos para no existir en solitario. La propia modularidad de los MDM hace que se configuren en temas y éstos en una asignatura. Sin embargo, desde un punto de vista pedagógico conviene empezar por diseñar un único MDM y más tarde cuando se domine la técnica pasar a «montar» una asignatura. Por ello en la planificación para diseñar MDM se van dar pautas para el diseño de un único MDM y pautas para «montar» una asignatura con MDM.

El soporte sobre el que se diseña un MDM son las transparencias minimalistas, por lo que ese es el elemento que hay que cuidar al máximo en el diseño de un MDM. Para ello se recomienda hacer primero un borrador en papel y más tarde una versión electrónica de la versión «vacía» y una versión «rellena» no necesariamente en electrónico. Algunos ejemplos de conceptos que tienen cabida en un único MDM pueden ser:

- Un pequeño ejercicio: calcular un límite, analizar una oración,…
- Un pequeño concepto teórico: diferencia entre media y mediana, tipos de obras literarias,…
- Un «trozo de demostración»: e es irracional, parte de un comentario de texto,…
- Una duda frecuente: foros, «P+F»/FAQ (preguntas más frecuentes/frequently asked questions), examen,…
- Un enunciado de Evaluación Continua: calcular «pi» aleatoriamente, importancia de la música en el cine,…
- La presentación de una asignatura: objetivos, criterios de evaluación,…

Para montar una asignatura con MDM hay que tener en cuenta un buen diseño de un índice por temas y subtemas. Como norma general un subtema comprenderá alrededor de 5 MDM y un tema alrededor de 20 MDM. Al igual que en un único MDM habrá que realizar las transparencias minimalistas en sus distintas versiones. Ejemplos concretos de temas y subtemas para desarrollar con MDM pueden ser:

- Un laboratorio de prácticas: manejo de un software (MATLAB, R, …), casos prácticos,…
- Conceptos esenciales teóricos: modelos de regresión, periodos musicales,…
- Diseñar un plan de formación postgrado: que tenga elementos de enseñando a enseñar, presentaciones científicas,…

Las consideraciones de este apartado se encuentran recogidas en el MDM «Planificación» del DVD «¿Cómo diseñar mini–vídeos docentes modulares?».

### **3.1. Transparencias minimalistas: borrador en papel**

La característica principal de los MDM que hay que tener en mente para hacer las TM es que como máximo su número sea 10, para así garantizar una duración del MDM entre 5 y 10 minutos. Hay que tener en cuenta que en esas 10 TM están incluidas la portada, la contraportada y el resumen del MDM, por lo que en realidad quedan «útiles» sólo 7.

La disposición para hacer las TM en borrador en papel, será utilizar un A4 en horizontal dividido en cuatro huecos y que se diseñe cada TM en cada uno de los huecos. Esto facilita que no se ponga demasiada información en la diapositiva posterior electrónica y que luego se pueda ver bien el MDM en un dispositivo móvil.

Como ejemplo para explicar este proceso, se tomará como MDM el titulado «Abarcando a pi», en el que el mensaje principal que se quiere transmitir es que «pi» es un número que está comprendido entre 2,83 y 4. En la Figura 2, se aprecia que dicho mensaje se puede transmitir en seis transparencias minimalistas, incluyendo la portada, contraportada y resumen del MDM.

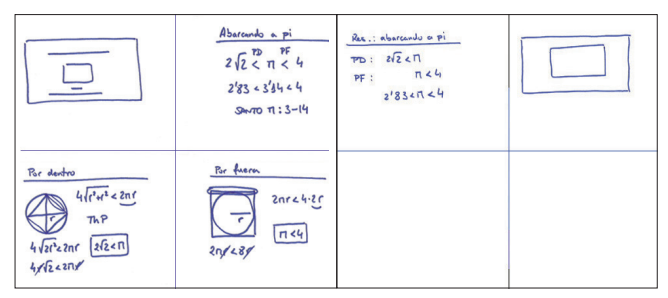

**Figura 2: TM: borrador en papel de «Abarcando a pi»**

La información de la Figura 2 se desglosa de la siguiente forma:

- TM 1: va reservada para la portada, que llevará la información del título del MDM y de la filiación del autor del MDM.
- TM 2: aparece el título del MDM: «Abarcando a pi» y el mensaje principal del mini–vídeo de que «pi» es un número (3,14 aproximadamente) que está comprendido entre 2,83 y 4.
- TM 3: titulada «Por dentro», en ella se explicará que «pi» es mayor que 2,83 utilizando un dibujo de un cuadrado por dentro del círculo.
- TM 4: titulada «Por fuera», en ella se explicará que «pi» es menor que 4 utilizando un dibujo de un cuadrado por fuera del círculo.
- TM 5: reservada para el resumen de lo que se ha aprendido en el MDM.
- TM 6: para la contraportada.

Las consideraciones de este apartado se encuentran recogidas en el MDM «TM: borrador papel» del DVD «¿Cómo diseñar mini–vídeos docentes modulares?».

### **3.2. Transparencias minimalistas: vacías y rellenas**

Las TM vacías se construyen a partir de las TM en borrador en papel, seleccionando las líneas o dibujos que irán escritos a ordenador en la versión electrónica de las llamadas TM vacías. Las TM rellenas muestran la información de las TM borrador en papel que se escribirá a mano en la pizarra digital sobre las correspondientes TM vacías y que constituirán el guión del profesor. El ejemplo para explicar estos conceptos, sigue siendo el MDM «Abarcando a pi».

En la Figura 3, se muestran las 6 TM vacías a partir de las TM borrador en papel de la Figura 2. Se observa que en todas las TM vacías se ha reservado la esquina superior derecha para la imagen en pequeño del profesor del MDM, la esquina inferior derecha para la posible imagen en grande de alguien que interprete el lenguaje de signos y la zona inferior para un posible subtitulado. En relación al subtitulado, conviene prepararlo con anticipación de forma que el texto de lo que se dice en cada TM no sea superior a 7 líneas de 10 palabras cada una.

| ____<br><b>ABARCANDO A PI</b><br>Evilla Lette<br>Opts. Intelligencia Artificial, UNED | Abarcando a pi<br>Contractor Contractor<br>$<~\pi~<$ | Res.: abarcando a pl<br>$\sim$ | <b>Unto</b><br>v. |
|---------------------------------------------------------------------------------------|------------------------------------------------------|--------------------------------|-------------------|
| Por dentro<br>÷<br>- 1                                                                | Por fuera<br>-----<br>$<$ 2r                         | CO.                            | <b>COM</b>        |

**Figura 3: TM: vacías de «Abarcando a pi»**

La información de la Figura 3 se desglosa de la siguiente forma:

- TM 1: aparece la portada que se utilizará con el MDM con el título del MDM: «Abarcando a pi» y la filiación del autor del MDM. Con esta TM se hará la presentación del MDM.
- TM 2: aparece el título del MDM: «Abarcando a pi» con una fórmula que indica que «pi» está comprendido entre dos valores. El objetivo de esta fórmula es que nos sirva de referencia para saber el tamaño de lo que tenemos que escribir. Se ha optado por seleccionar una única línea de la TM 2 correspondiente en el borrador, luego habrá que escribir en la pizarra digital las otras dos líneas restantes.
- TM 3: titulada «Por dentro». En ella se ha seleccionado el dibujo del cuadrado por dentro del círculo para garantizar un mejor acabado en el razonamiento sobre el dibujo y, de forma análoga a la TM 2, se ha puesto una única línea de fórmulas.
- TM 4: titulada «Por fuera». En ella se ha optado, de nuevo, por seleccionar el dibujo, en este caso del cuadrado por fuera del círculo, y una línea de fórmulas.

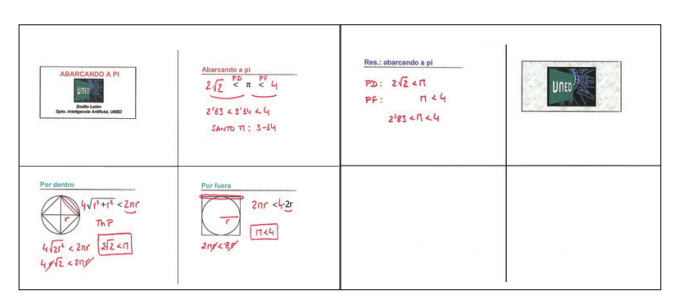

**Figura 4: TM: rellenas de «Abarcando a pi»**

- TM 5: reservada para el resumen de lo que se ha aprendido en el MDM. En esta TM se aprovechará para realizar la despedida del MDM.
- TM 6: contraportada, que sólo aparecerá un par de segundos como cierre del MDM.

En la Figura 4, se muestra las 6 TM rellenas, que muestran la información de las TM borrador en papel que se escribirá a mano en la pizarra digital, sobre las correspondientes 6 TM vacías y que constituyen el guión del profesor.

La información de la Figura 4 se desglosa de la siguiente forma:

- TM 1: En esta TM se hace la presentación del MDM. Dado que estamos trabajando con un único MDM, la presentación puede ser del estilo siguiente: «Bienvenidos a este mini–vídeo, cuyo título es «Abarcando a pi». Mi nombre es tal y pertenezco al departamento tal de la Universidad tal. En este mini–vídeo vamos a ver entre qué valores podemos acotar «pi» de una manera muy sencilla». En el caso de que sea un mini–vídeo perteneciente a una serie, se aconseja omitir el nombre y filiación y decir la serie, con lo que la presentación podría ser: «Bienvenidos a este minivídeo, cuyo título es «Abarcando a pi». Este mini– vídeo pertenece a la serie de mini–vídeos del tema tal de la Universidad tal. En este mini–vídeo vamos a ver entre qué valores podemos acotar «pi» de una manera muy sencilla».
- TM 2: la primera línea corresponde a que «pi» está comprendido entre dos veces la raíz de 2 y 4. El hecho de que «pi» sea mayor que el doble de la raíz de 2 se explicará con un razonamiento que llamaremos «PD» (por dentro) y el hecho de que «pi» sea menor que 4 con un razonamiento «PF» (por fuera). La segunda línea da un valor aproximado de dicha acotación, así «pi» está comprendido entre 2,83 y 4. En la

tercera línea se hace referencia a que el valor aproximado de «pi» de 3,14, en el mundo anglosajón corresponde a 3–14, es decir al 14 de Marzo, que se puede considerar como el día del santo de «pi».

- TM 3: utilizando el dibujo del cuadrado por dentro del círculo de radio «r» y el Teorema de Pitágoras se demuestra que la longitud del cuadrado inscrito es 4 veces su lado, siendo el lado igual a la raíz cuadrada de «r al cuadrado» más «r al cuadrado». Como la longitud de la circunferencia es de 2 por «pi» por «r». se tiene simplificando que «pi» es mayor que 2 por la raíz cuadrada de 2.
- TM 4: utilizando el dibujo del cuadrado por fuera del círculo de radio r, se tiene que la longitud del cuadrado circunscrito es 4 veces su lado, siendo el lado igual a 2 por «r». Como la longitud de la circunferencia es el doble de «pi» por «r», se tiene simplificando que «pi» es menor que 4.
- TM 5: reservada para el resumen de lo que se ha aprendido en el MDM. Aquí se puede dar un mensaje del tipo siguiente «Para terminar vamos a ver qué es lo que hemos visto en este mini–vídeo. Intentad vosotros pararlo y escribid en esta transparencia lo que hemos visto en él. Yo voy a seguir, pero, repito, intentad pararlo y hacerlo vosotros». A continuación se escribe lo que se ha visto en el MDM: la acotación por dentro (PD), la acotación por fuera (PF) y el resultado final de que «pi» está comprendido entre 2,83 y 4. En esta TM también se realiza la despedida. Dado que estamos trabajando con un único MDM, la despedida puede ser del estilo siguiente: «Espero que os haya gustado este mini-vídeo y que os haya resultado útil». En el caso de que sea un mini–vídeo perteneciente a una serie, se aconseja omitir esa despedida, y simplemente decir algo del estilo: «Por último recordaos que es conveniente ver la información

complementaria en la web asociada a este mini– vídeo».

— TM 6: sólo se muestra un par de segundos y no se dice nada.

Las consideraciones de este apartado se encuentran recogidas en el MDM «TM: vacías y rellenas» y en el MDM «Abarcando a pi» del DVD «¿Cómo diseñar mini–vídeos docentes modulares?».

### **3.3. Montar una asignatura**

El aspecto clave para montar una asignatura con MDM es tener diseñado un buen índice por temas y subtemas. Otro aspecto muy importante es tener en cuenta que es una actividad que consume mucho tiempo de realización, aunque se compensa con creces por su rentabilidad. No obstante conviene saber que un MDM puede llevar 5 horas de realización (contando el tiempo de pensar qué se va a contar, cómo se va a contar, diseño y grabación), y dado que un tema viene a tener 20 MDM, se tiene que un tema «cuesta» 100 horas. Si se asume que ese tiempo lo puede dedicar una persona al año en estas actividades, se tiene que una asignatura de 8 temas se podría montar en dos años si colaboran cuatro personas.

Las pautas para «montar» una asignatura con MDM son las pautas para un único MDM (TM: borrador en papel, vacías y rellenas») más la precaución de estar atentos a subdividir los subtemas para conseguir que cada MDM no supere las 10 TM. Algunos trucos para subdividir subtemas son:

— Si se está hablando de características o propiedades, considerar por un lado un MDM con las básicas y otro MDM con las avanzadas, o las genéricas en un MDM y las específicas en otro MDM.

- Si es está hablando de un concepto téorico aplicado a un ejemplo, considerar el concepto teórico en un MDM y el ejemplo en otro MDM.
- Si se está tratando distintos métodos de solución de un problema, considerar un MDM para cada método.

Un primer ejemplo de montar un tema con MDM podría ser el tema «Vídeos vs. mini–vídeos». Eso sería el título 1 (nivel 1). Para ese tema se podrían considerar los siguientes título 2 o subtemas: vídeos de una clase completa, vídeos de problemas, mini–vídeos docentes y mini–vídeos docentes modulares. En el caso de que un subtema, por ejemplo mini–vídeos docentes, tuviera más de 10 transparencias minimalistas, habría que subdividir dicho subtema, creando un título 3 (nivel 3 o sub-subtema), por ejemplo «Encuestas». Un segundo ejemplo podría ser el tema de «Sistemas de Ecuaciones (SE)». Los subtemas podrían ser: introducción a los SE, método igualación, método sustitución, método reducción, ejemplo SE 1, ejemplo SE 2 y ejemplo SE 3. Un tercer ejemplo podría ser el tema de «Cómo hacer un comentario de texto». Los subtemas podrían ser: género, circunstancias espacio–temporales, esquema organizativo, ideas principales y secundaria y valoración personal.

Las consideraciones de este apartado se encuentran recogidas en el MDM «Montar una asignatura del DVD «¿Cómo diseñar mini–vídeos docentes modulares?».

### **4. CONCLUSIONES**

Todo el mundo puede diseñar MDM, tan sólo hace falta ser un poco ordenado y seguir los pasos descritos en esta guía didáctica. ¡Ánimo y bienvenidos al mundo de los MDM!

#### **REFERENCIAS**

- LETÓN, E. (2006). «*Análisis de Supervivencia*». Vídeo en la plataforma de TeleUNED en *http://teleuned.uned.es*. Teleactos 2– Jun–2006.
- LETÓN, E.; DURBÁN, M.; CASCOS, I. y TORRENTE, A. (2007). «*Vídeos docentes como estímulo a la evaluación continua*». Mathematical e–learning. Universitat Oberta Catalunya, 2007, 356– 359.

*http://cimanet.uoc.edu/mel*

- LETÓN, E.; DURBÁN, M.; D'AURIA, B. y LEE, D.–J. (2009). «*Self learning mini–vídeos through Internet and mobile telephones: a help to the student in the Bologna process*». EDULEARN 2009. *http://www.iated.org/concrete2/paper\_detail.php?paper\_id=5950*
- LETÓN, E.; GARCÍA, T.; PRIETO, A. y QUINTANA, I. (2010). «Diseño y elaboración de mini–vídeos docentes mediante» Conferencia On–Line»*. XV Congreso Internacional de Tecnologías para la Educación y el Conocimiento*. *http://www.ia.uned.es/minivideos*
- LETÓN, E.; GARCÍA–SAIZ, T.; FERNÁNDEZ–VINDEL, J. L.; BOTICARIO, J. G.; LUQUE, M.; RODRIGUEZ–ASCASO, A.; HERNÁNDEZ–DEL-OLMO, F.; SARRO, L. M.; SAN CRISTÓBAL, E.; RIVAS, A.; LZ. DE SOSOAGA TORIJA, A. y QUINTANA–FRÍAS, I. (2011). «Mini–vídeos docentes modulares con pizarra electrónica». *IV Jornadas de Redes de Investigación en Innovación Docente*, UNED. *http://www.ia.uned.es/minivideos*
- LETÓN, E. y RODRÍGUEZ–ASCASO A. (2011). «Hacia la accesibilidad en mini–vídeos docentes modulares». *XVI Congreso Internacional de Tecnologías para la Educación y el Conocimiento*. *http://www.ia.uned.es/minivideos*
- UNE 153010:2003 Subtitulado para personas sordas y personas con discapacidad auditiva. Subtitulado a través del teletexto. W3C «How to Meet WCAG 2.0» (2010).
- *http://www.w3.org/WAI/WCAG20/quickref/#qr-media-equivcaptions.*